## **Revierbeiträge Contribution aux triages forestiers**

#### **FMETOUR2017** Kanton BE, KAWA – Claude Wenger INSER SA – Albin Viquerat

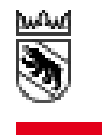

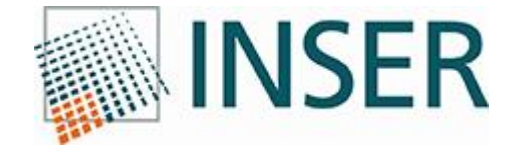

### CANTON DE BERNE OFFICE DES FORÊTS DOMAINE GÉOINFORMATION

# **Point de vue client**

Kanton Bern

### Rahmenbedingungen

- Kanton Bern: ca. 90 Forstreviere
- Der Revierförster leitet das Forstrevier
- Trägerschaften der Reviere sind die Waldeigentümer (private oder öffentliche)
- Der Kanton delegiert den Forstrevieren hoheitliche Aufgaben
- Für diese Aufgaben werden sie entschädigt -> Revierbeiträge

Kanton Bern

### Projektziele (1)

- Manuelles Geoprocessing im ArcGIS wird durch einen automatischen Prozess ersetzt.
- Durch die neue Berechnung können Beiträge jederzeit und rasch angepasst werden.
- Für Vertragsverhandlungen mit potenziellen Trägerschaften können realistische Beiträgen berechnet werden

Kanton Bern

### Projektziele (2)

- Der Prozess kann durch Nicht-Spezialisten (GIS, IT) durchgespielt werden
- Das Resultat der Berechnungen wird in einem geeigneten FrontEnd eingesetzt (Listen, Zahlungsaufträge, Budgethaltung, etc.)

# **Point de vue mandataire**

## Revierbeiträge

### **But**:

- Calcul automatique des contributions cantonales aux triages forestiers
- Remplacement de la méthodologie existante

### Processus

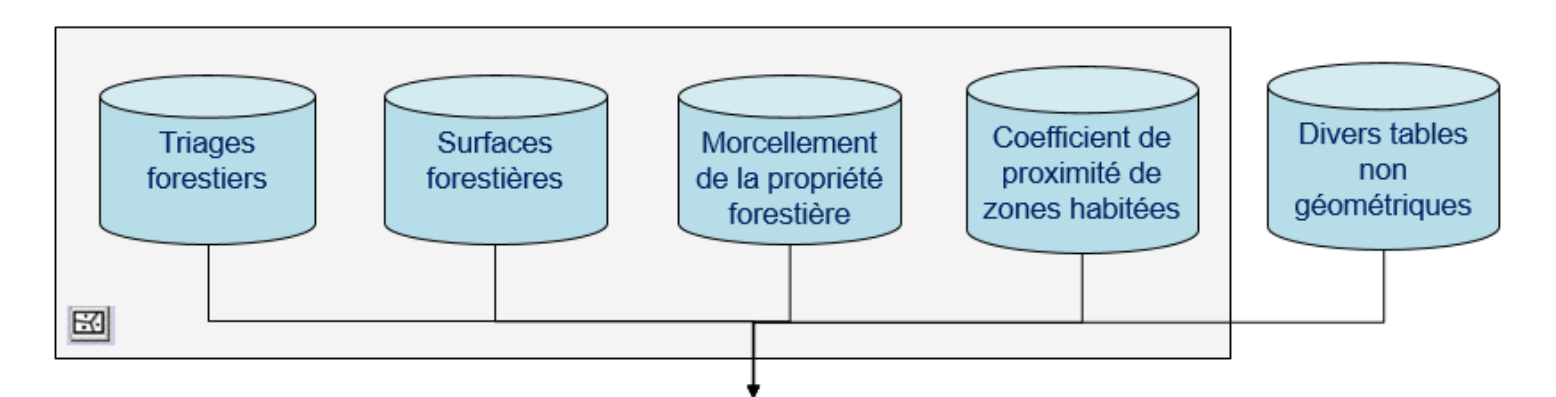

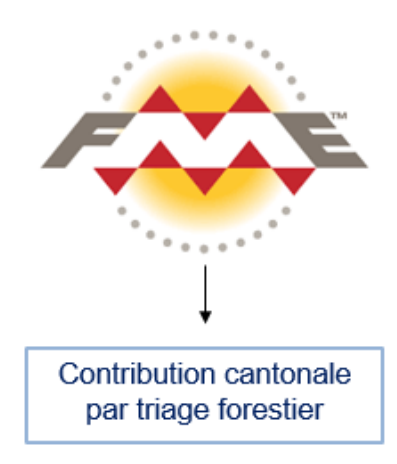

## Processus détaillé

#### 1. Waldfläche:

- Pro Revier: Summe [ha] pro Waldtyp  $\mathsf{L}$
- $II.$ Gewichtung
- $III.$ Beitrag pro Revier

#### 2. Region:

- Pro Revier: Summe [ha] pro Region  $\mathsf{L}$
- $II.$ Gewichtung
- $III.$ Beitrag pro Revier

#### 3. Kleine Flächeneinheiten

- Pro Revier: Anteil kleine Waldstrukturen (Waldfläche)  $\mathbf{L}$
- Gewichtung (linear zwischen Min und Max)  $II.$
- Beitrag pro Revier III.

#### 4. Bevölkerungs- und Tourismusdichte

- Pro Revier: Summe [ha] und Erholna Wert (Landesforstinventar)  $\mathsf{L}$
- $II.$ Gewogener Durschnitt pro Revier
- Gewichtung (linear zwischen Min und Max) III.
- Beitrag pro Revier IV.

**Revierbeitrag [CHF]** 

**B1** 

**B2** 

**B3** 

**B4** 

╉

# **Implémentation**

## Solution FME Desktop

- Données input: ArcSDE Oracle
- Données output: ESRI pGDB
- Utilisation d'un «master» workspace

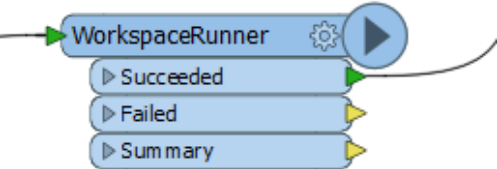

- Arcpy scripting
- Données intermédiaires dans des bases SQLite

## Solution FME Server

- Données output: ArcSDE Oracle
- Utilisation d'un «master» workspace

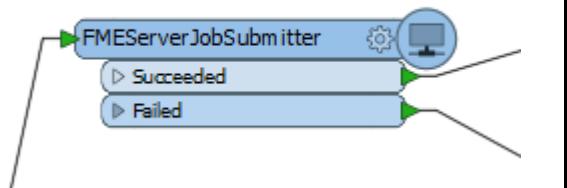

- Possibilité de simuler des modifications dans les triages forestiers
- Table résultat contenant une entité par triage et par exécution de l'outil

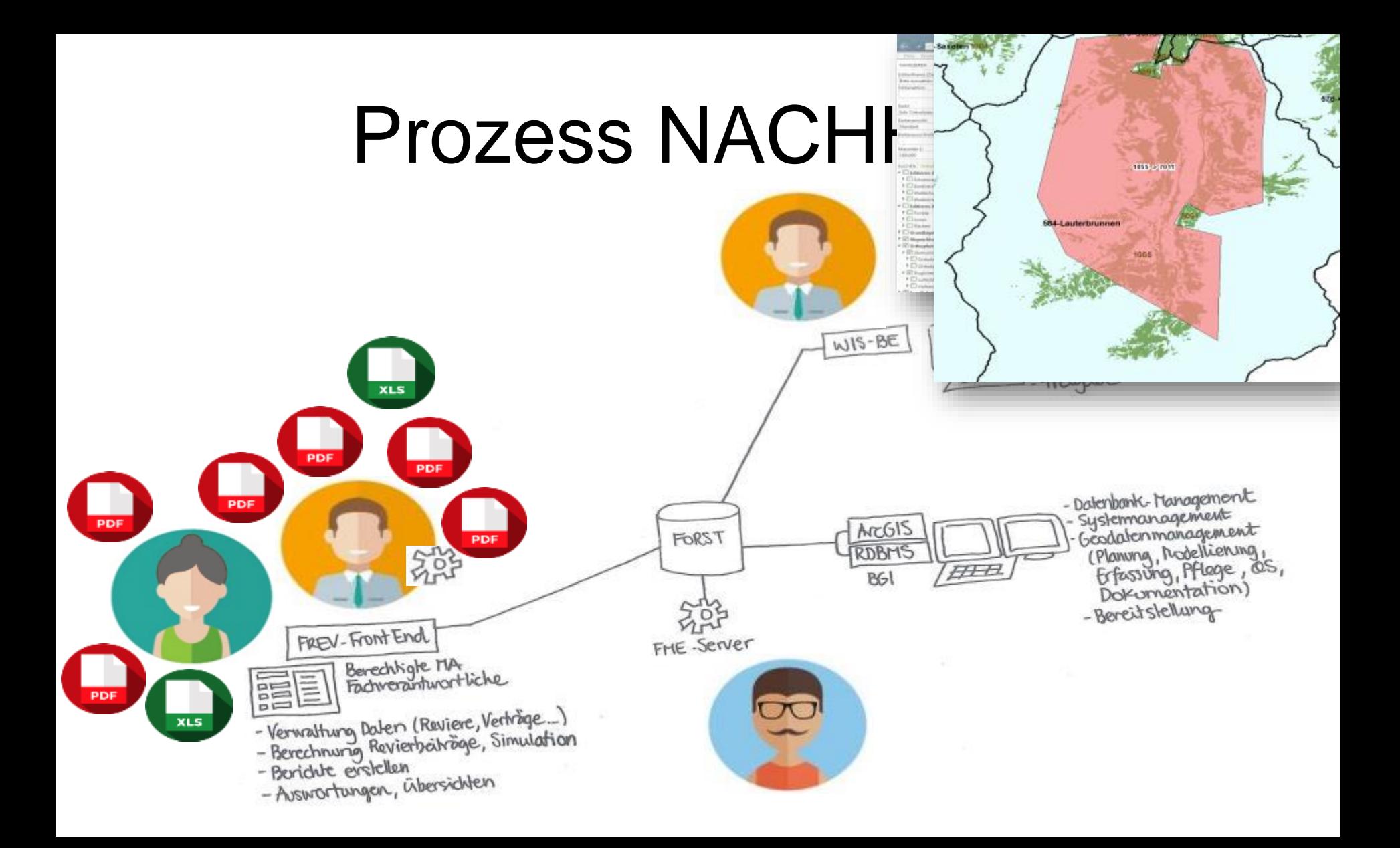

# **Conclusion**

## Atteinte des objectifs

- Amélioration des performances
- Disponibilité du système pour des utilisateurs tiers
- Historisation des résultats
- FME utilisé par le client pour d'autres processus  $\rightarrow$  Intégration réussie de FME

### Merci!

#### Office des forêts BE,

Claude Wenger, claude.wenger@vol.be.ch

#### INSER SA,

The Wagie

Albin Viquerat, av@inser.ch